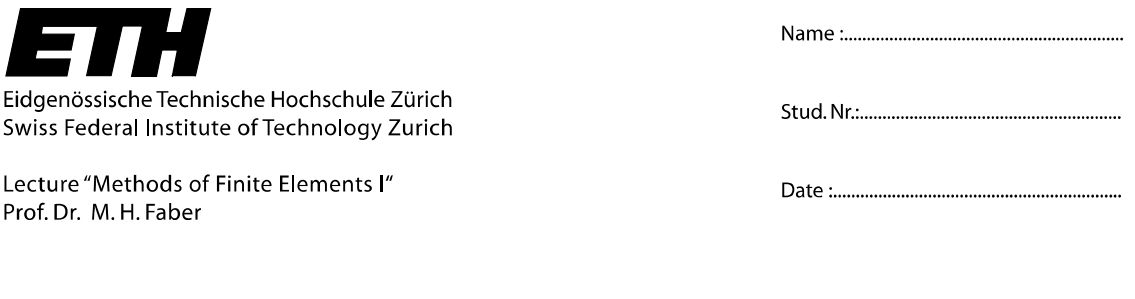

## **Assignment 4**

## *1. 4-Node Isoparametric Element*

**A)** Create a Matlab© code to calculate the local stiffness matrix numerically for a rectangular 4-node isoparametric element. The element and the corresponding degrees of freedom are given in Figure 1. The inputs to the function are the Young's modulus  $E$ , the Poisson ratio  $v$ , the width  $a$  of the element, the height  $h$  of the element and the thickness *t* of the element.

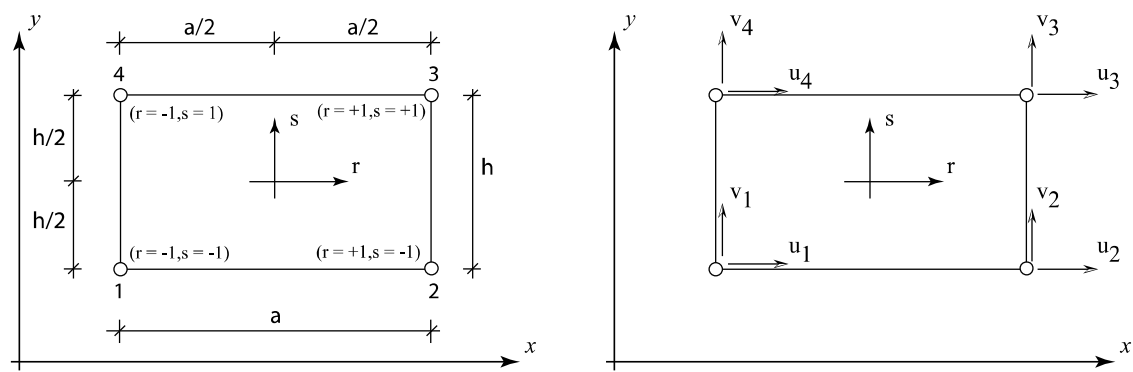

**Figure 1. 4-node isoparametric element**

- **B)** Calculate the stiffness matrix for a rectangular 4-node isoparamentric element with the following properties by using the Matlab© code created in part A.
	- 210000 *E MPa* =  $v = 0.3$  $a = 20$  mm  $h = 10$  mm  $t = 40$  mm
- **C**) Calculate the eigen values of the stiffness matrix and check whether the eigen values fulfill the properties you would expect. Discuss the results.

The Matlab<sup>©</sup> code should be submitted as a .m file in an electronic format.